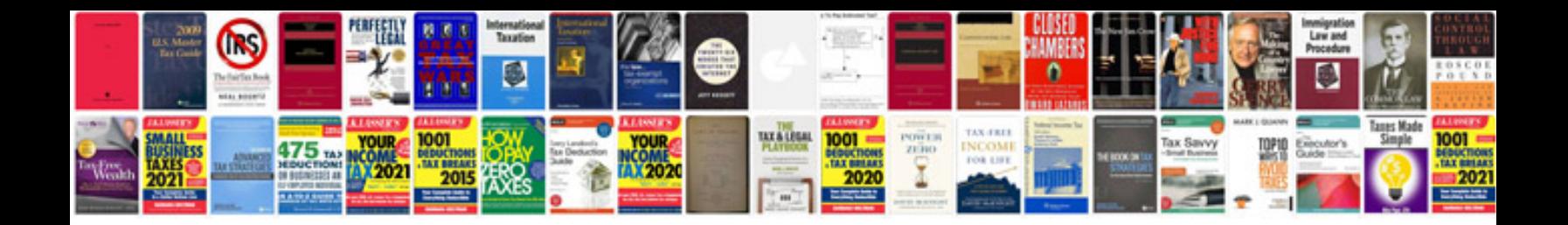

**Form 1120**

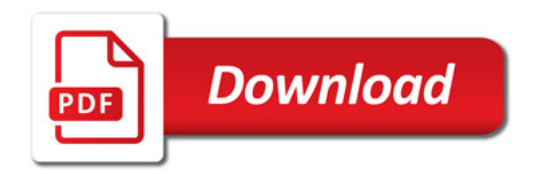

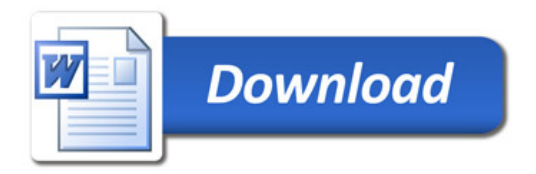